# <sup>a</sup> CLion

#### EDITING

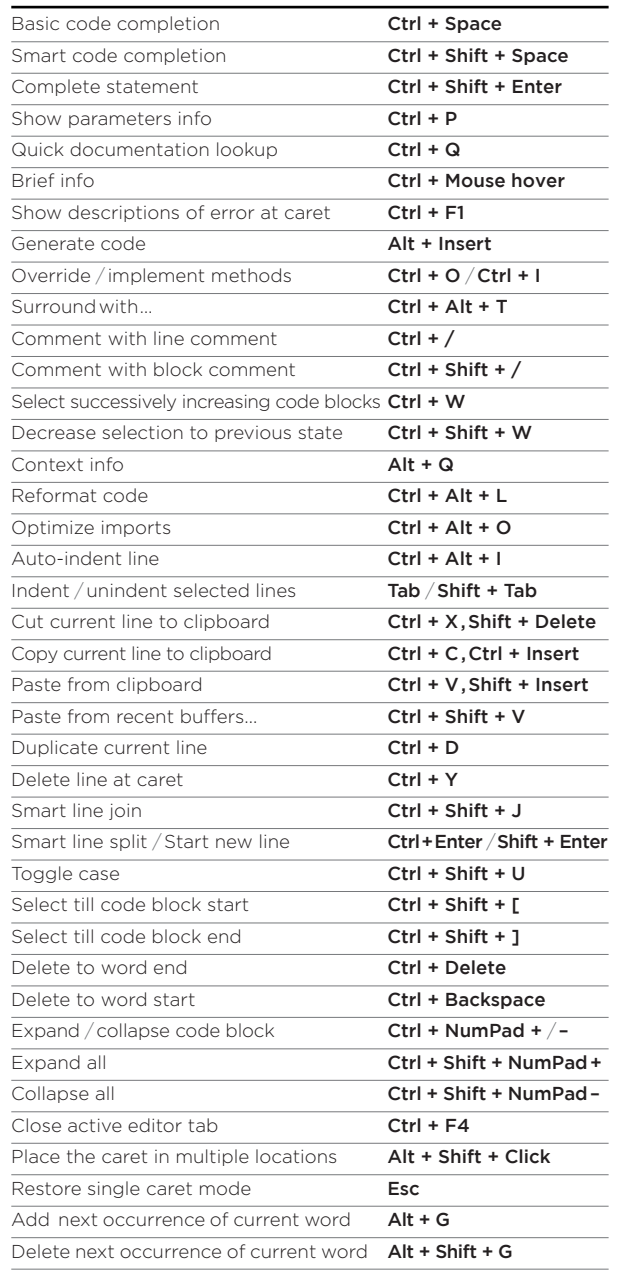

# SEARCH / REPLACE

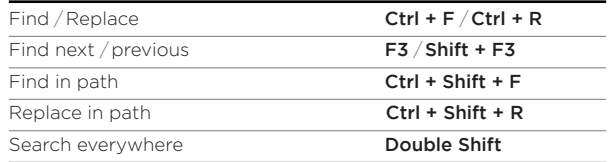

## USAGE SEARCH

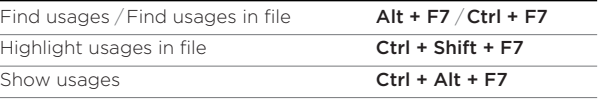

### NAVIGATION

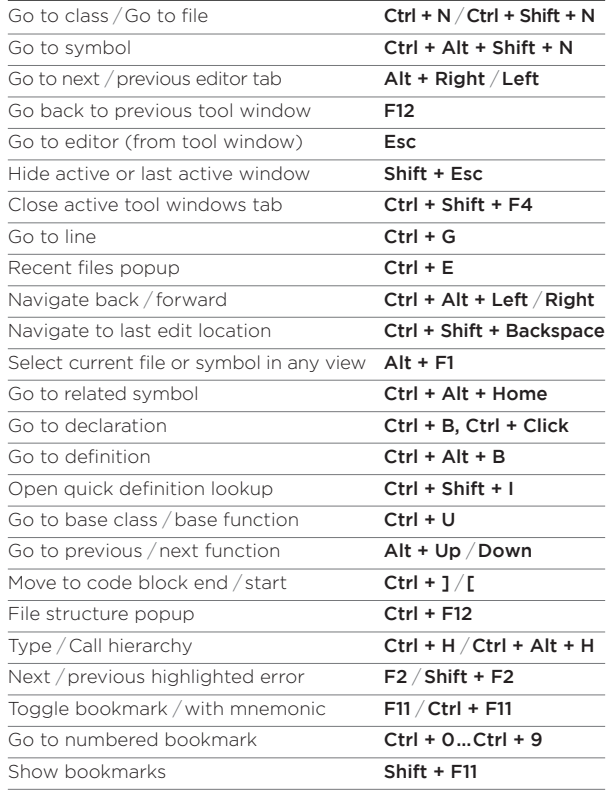

# VCS / LOCAL HISTORY

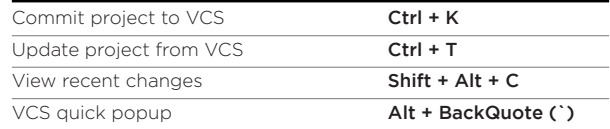

## COMPILE AND RUN

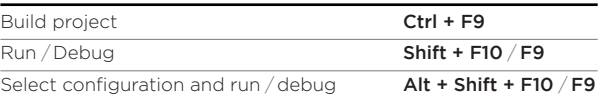

### REFACTORING

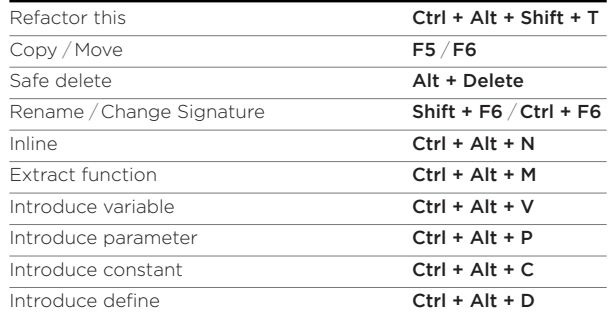

#### DEBUGGING

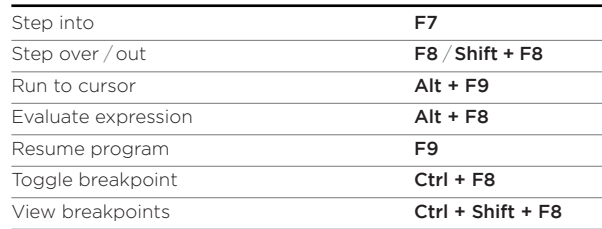

#### LIVE TEMPLATES

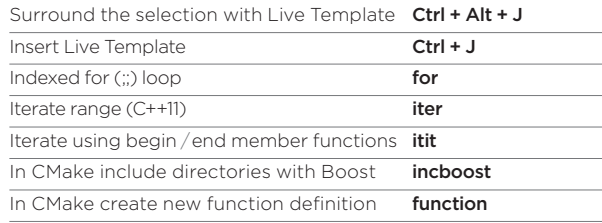

# GENERAL

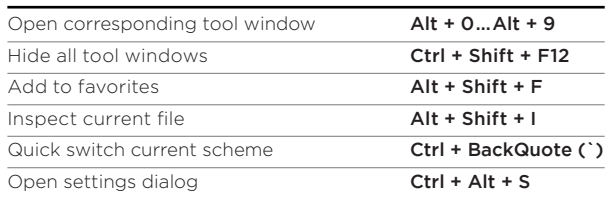

To find any action inside the IDE use Find action  $Ctrl + Shift + A$